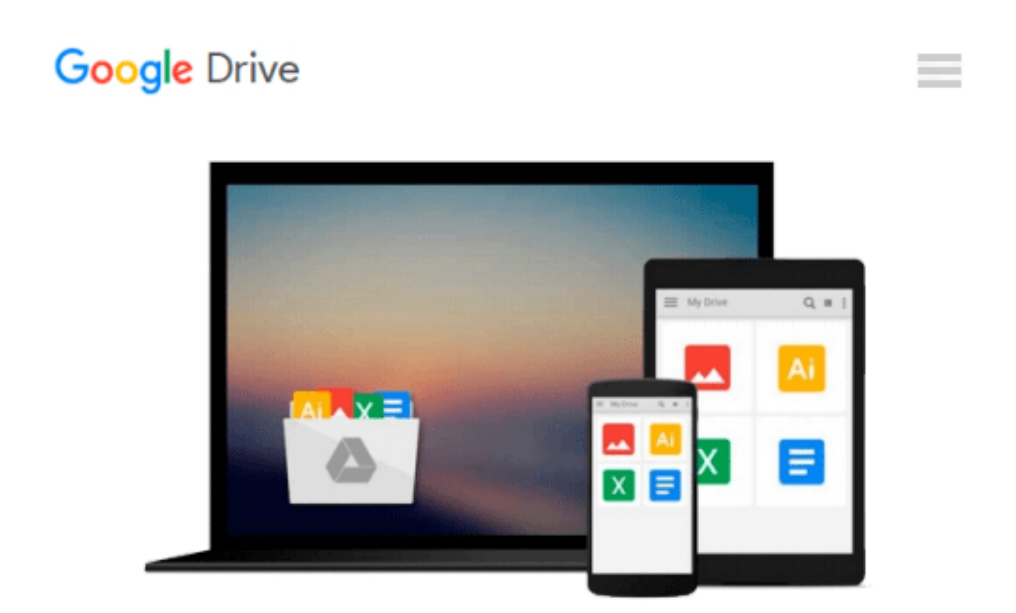

# **Cloud Computing using Windows Azure for Beginners**

*B. M. Harwani*

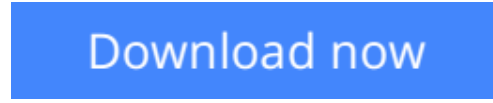

[Click here](http://zonebook.me/go/read.php?id=1619030500) if your download doesn"t start automatically

### **Cloud Computing using Windows Azure for Beginners**

B. M. Harwani

#### **Cloud Computing using Windows Azure for Beginners** B. M. Harwani

The book addresses newbie developers who don't have any knowledge about cloud computing or Windows Azure. The reader with small C# programming skills can easily understand how cloud applications are developed, maintained, tested and deployed. It not only explains core storage services provided by Windows Azure but also how to use Windows Azure SQL Database for creating databases, tables and running queries for inserting and fetching information stored in tables. For practical implementation the book also explains how to manage session state - an important concept that plays a major role in web applications Key Topic Coverage 1. Understanding Cloud Computing and its components 2. Manage core storage services - Table and BLOB. 3. Using Windows Azure SQL database 4. Deploying and managing applications Benefits this book will provide to its audience: 1. Reader will be able to understand the components of Cloud Architecture and their influence in today's technology 2. Reader will be able to develop cloud applications that access Windows storage services 3. Create, Access and Manage Database tables in Windows Azure SQL Database

**[Download](http://zonebook.me/go/read.php?id=1619030500)** [Cloud Computing using Windows Azure for Beginners ...pdf](http://zonebook.me/go/read.php?id=1619030500)

**[Read Online](http://zonebook.me/go/read.php?id=1619030500)** [Cloud Computing using Windows Azure for Beginner ...pdf](http://zonebook.me/go/read.php?id=1619030500)

#### **Download and Read Free Online Cloud Computing using Windows Azure for Beginners B. M. Harwani**

#### **From reader reviews:**

#### **Andre Roberts:**

The book Cloud Computing using Windows Azure for Beginners can give more knowledge and also the precise product information about everything you want. So just why must we leave a very important thing like a book Cloud Computing using Windows Azure for Beginners? Several of you have a different opinion about guide. But one aim this book can give many facts for us. It is absolutely correct. Right now, try to closer using your book. Knowledge or info that you take for that, it is possible to give for each other; it is possible to share all of these. Book Cloud Computing using Windows Azure for Beginners has simple shape however, you know: it has great and massive function for you. You can look the enormous world by available and read a book. So it is very wonderful.

#### **Melissa Fanning:**

Here thing why that Cloud Computing using Windows Azure for Beginners are different and dependable to be yours. First of all examining a book is good nevertheless it depends in the content than it which is the content is as delicious as food or not. Cloud Computing using Windows Azure for Beginners giving you information deeper since different ways, you can find any guide out there but there is no book that similar with Cloud Computing using Windows Azure for Beginners. It gives you thrill reading through journey, its open up your own personal eyes about the thing in which happened in the world which is might be can be happened around you. It is easy to bring everywhere like in recreation area, café, or even in your means home by train. For anyone who is having difficulties in bringing the branded book maybe the form of Cloud Computing using Windows Azure for Beginners in e-book can be your choice.

#### **Ella Woods:**

People live in this new day time of lifestyle always try to and must have the spare time or they will get large amount of stress from both everyday life and work. So , once we ask do people have spare time, we will say absolutely without a doubt. People is human not really a huge robot. Then we consult again, what kind of activity are you experiencing when the spare time coming to anyone of course your answer can unlimited right. Then ever try this one, reading textbooks. It can be your alternative throughout spending your spare time, often the book you have read is actually Cloud Computing using Windows Azure for Beginners.

#### **Kelly Spinney:**

Your reading sixth sense will not betray you, why because this Cloud Computing using Windows Azure for Beginners guide written by well-known writer we are excited for well how to make book that may be understand by anyone who all read the book. Written in good manner for you, leaking every ideas and creating skill only for eliminate your current hunger then you still hesitation Cloud Computing using Windows Azure for Beginners as good book not merely by the cover but also through the content. This is one publication that can break don't determine book by its deal with, so do you still needing an additional

sixth sense to pick this specific!? Oh come on your examining sixth sense already alerted you so why you have to listening to an additional sixth sense.

## **Download and Read Online Cloud Computing using Windows Azure for Beginners B. M. Harwani #GMQ3RZISNKV**

### **Read Cloud Computing using Windows Azure for Beginners by B. M. Harwani for online ebook**

Cloud Computing using Windows Azure for Beginners by B. M. Harwani Free PDF d0wnl0ad, audio books, books to read, good books to read, cheap books, good books, online books, books online, book reviews epub, read books online, books to read online, online library, greatbooks to read, PDF best books to read, top books to read Cloud Computing using Windows Azure for Beginners by B. M. Harwani books to read online.

### **Online Cloud Computing using Windows Azure for Beginners by B. M. Harwani ebook PDF download**

**Cloud Computing using Windows Azure for Beginners by B. M. Harwani Doc**

**Cloud Computing using Windows Azure for Beginners by B. M. Harwani Mobipocket**

**Cloud Computing using Windows Azure for Beginners by B. M. Harwani EPub**